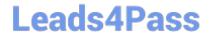

# 1Z0-590<sup>Q&As</sup>

Oracle VM 3.0 for x86 Essentials

### Pass Oracle 1Z0-590 Exam with 100% Guarantee

Free Download Real Questions & Answers PDF and VCE file from:

https://www.leads4pass.com/1z0-590.html

100% Passing Guarantee 100% Money Back Assurance

Following Questions and Answers are all new published by Oracle
Official Exam Center

- Instant Download After Purchase
- 100% Money Back Guarantee
- 365 Days Free Update
- 800,000+ Satisfied Customers

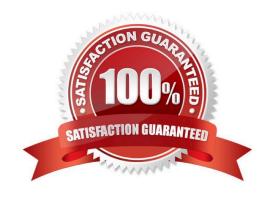

## https://www.leads4pass.com/1z0-590.html 2024 Latest leads4pass 1Z0-590 PDF and VCE dumps Download

#### **QUESTION 1**

What component of Oracle VM Product is specifically responsible for the automatic failover process?

- A. OCFS2
- B. Server Pool Master
- C. Oracle Clusterware
- D. utility server
- E. virtual machine server

Correct Answer: B

http://docs.oracle.com/cd/E11081\_01/doc/doc.21/e10898/ha.htm To enable HA, you must first make sure all Virtual Machine Servers in the server pool:

Use the same shared storage.

Are in the same OCFS2 or NFS cluster.

Are Oracle VM Server Release 2.1.2 or above.

Have the same cluster root, which is a specially designated shared storage used for heatbeating in the cluster. For example, the cluster root might be example.com:/OVS for an NFS cluster, or /dev/sdd6 for an OCFS2 cluster. The heartbeat file would be located at example.com:/OVS/.server\_pool\_hb for an NFS cluster. There is no heartbeat file for an OCFS2 cluster as one is in-built in the file system.

Have the cluster root mounted at /OVS. All other storage may be mounted at the standard location of / OVS/uuid.

Have moved any /OVS mount points (set in FSTAB for Releases 2.1 or 2.1.1) to the /etc/ovs/repositories file. All storage, even that mounted at /OVS, must be maintained in the /etc/ovs/repositories file. You can move the mount points to the /etc/ovs/repositories file with the following command:

# /usr/lib/ovs/ovs-cluster-check --alter-fstab

Have a shared cluster root at /OVS, and not local, using clustered OCFS2 on SAN, or ISCSI storage, or NFS on NAS. The default local storage is OCFS2, and is not supported with HA.

#### **QUESTION 2**

If the server pool data on the server pool master is damaged or corrupted, what is the correct course of action to restore the server pool?

- A. On each Oracle VM server, stop the agent, delete all files in /etc/ovs-agent/db, then restart the agent.
- B. From the Oracle VM Manager, select the Server Pools tab and do a Restore operation on the server pool.
- C. On the server pool master, stop the agent, delete all files in /etc/ovs-agent/db, then restart the agent.
- D. From the Oracle VM Manager, select the server pool master on the Servers tab, and Reboot the server.

#### https://www.leads4pass.com/1z0-590.html

2024 Latest leads4pass 1Z0-590 PDF and VCE dumps Download

Correct Answer: B

#### **QUESTION 3**

What is the purpose of the use "command" In the CLI?

- A. Use a specified server pool as the default for all commands requiring a server pool argument.
- B. Use a specified virtual machine name as the default for all commands requiring a virtual machine argument.
- C. Use a specified user name as the default for all commands requiring a user name argument.
- D. Use a specified server name as the default for all commands requiring a server argument.
- E. Use a specified group name as the default for all commands requiring a group argument.

Correct Answer: A

#### **QUESTION 4**

When crating a repository on an iSCSI LUN, how should the LUN be formatted?

- A. The LUN should be formatted with ext3 from every participating node in the cluster.
- B. The LUN should be formatted with ext3 from a single node in the cluster.
- C. The LUN should be formatted with OCFS2 from every participating node in the cluster.
- D. The LUN should be partitioned, and then formatted with OCFS2 from every participating node in the cluster.
- E. The LUN should be formatted with OCFS2 from a single node in the cluster.

Correct Answer: E

http://linux.cloudibee.com/2013/01/ocfs2-cluster-quick-setup-guide/

#### **QUESTION 5**

Which two statements describe Oracle Validated Configurations?

- A. Oracle Validated Configurations provide testing of a "complete component stack" andrecommendations on versions, settings, and fixes for the particular stack (software, hardware, and storage) based on running workloads in Oracle\\'s or a partner\\'s test lab.
- B. Oracle Validated Configurations are a mandatory step in Oracle\\'s certification process.
- C. Oracle Validated Configurations are working samples of hardware and software configurations in an Oracle VM

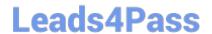

https://www.leads4pass.com/1z0-590.html 2024 Latest leads4pass 1Z0-590 PDF and VCE dumps Download

environment.

D. All validated configurations must be run in Oracle\\'s lab.

E. Oracle Validated Configurations are potential examples of hardware and software configurations whose specifications are validated by Oracle.

Correct Answer: E

Latest 1Z0-590 Dumps

1Z0-590 PDF Dumps

1Z0-590 VCE Dumps